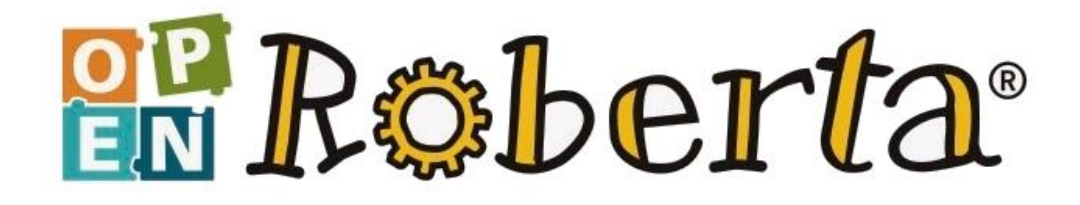

# **OPEN ROBERTA LAB**

RNDr. Jan Preclík, Ph.D. [preclik@gymnachod.cz](mailto:preclik@gymnachod.cz)

Jiráskovo gymnázium, Náchod, Řezníčkova 451

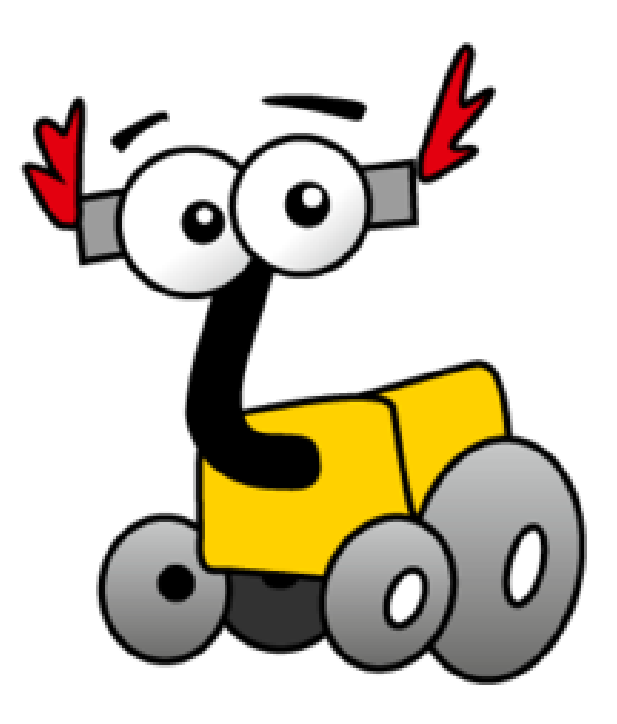

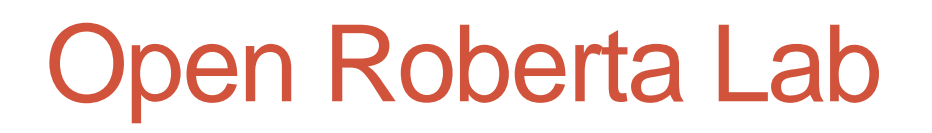

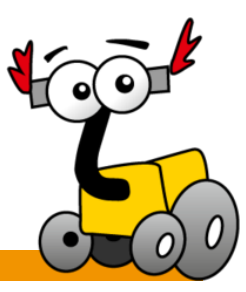

[https://lab.open-roberta.org](https://lab.open-roberta.org/)

- cloudové prostředí určené k programování různého HW určeného pro výukové účely
- Open Source projekt
- v češtině

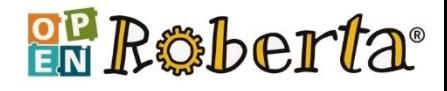

## Open Roberta Lab

- projekt vznikl v r. 2002 v rámci německé vzdělávací iniciativy "Roberta – Learning with robots"
- **Frauhofer Institute for Intelligent** Analysis and Information Systems
- Google
- Lego Education

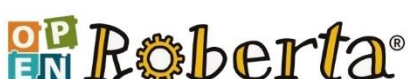

education

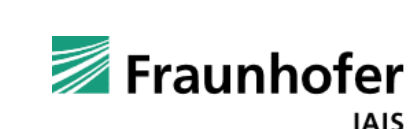

Google

**AEGO** 

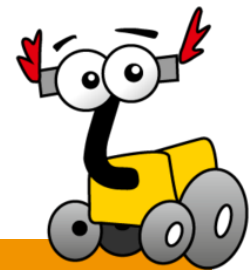

**ROBERTA INITIATIVE** 

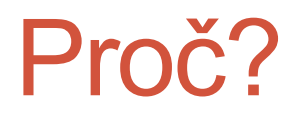

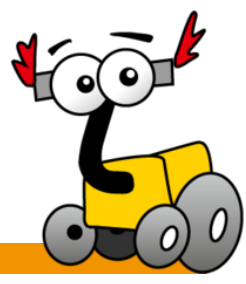

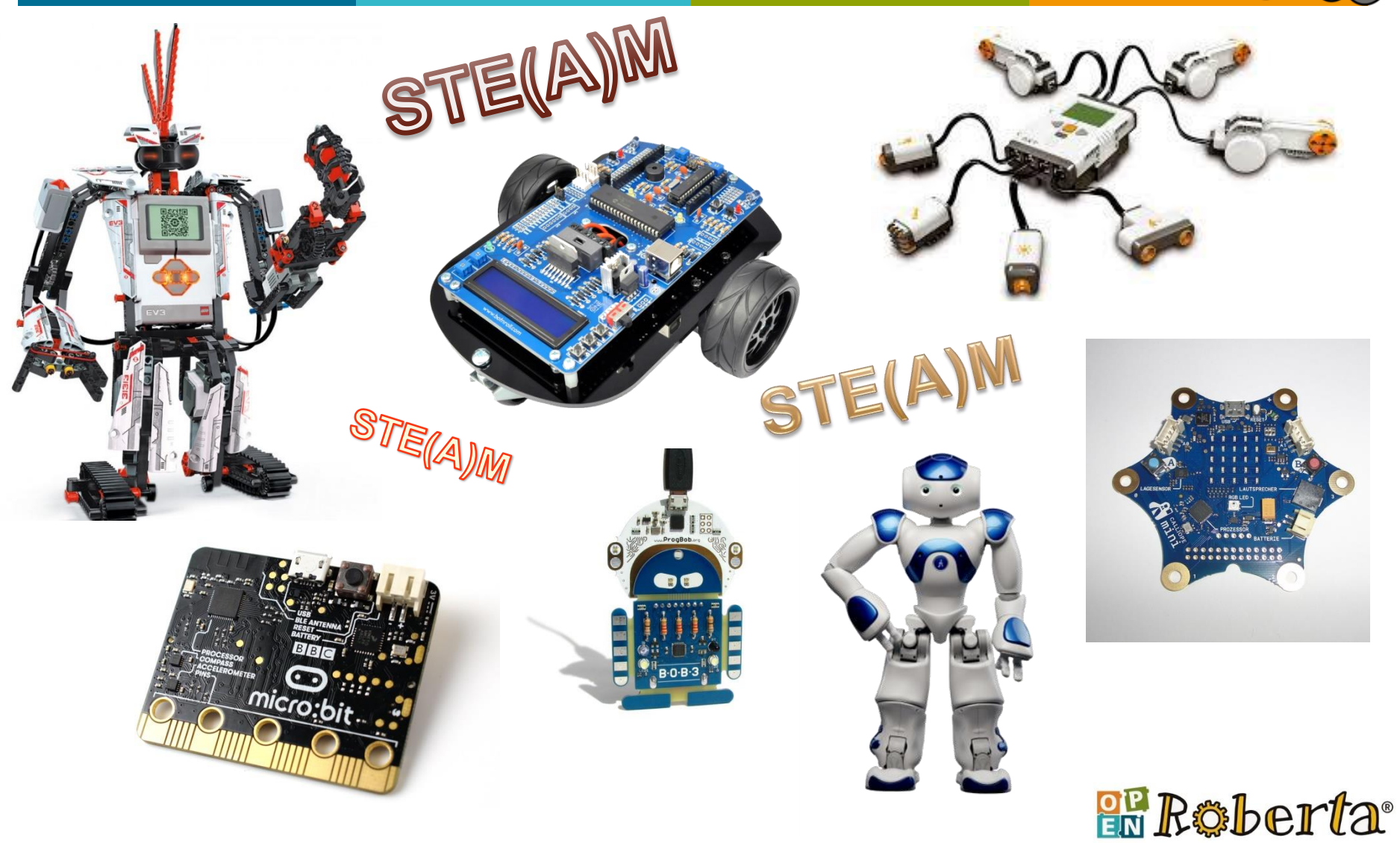

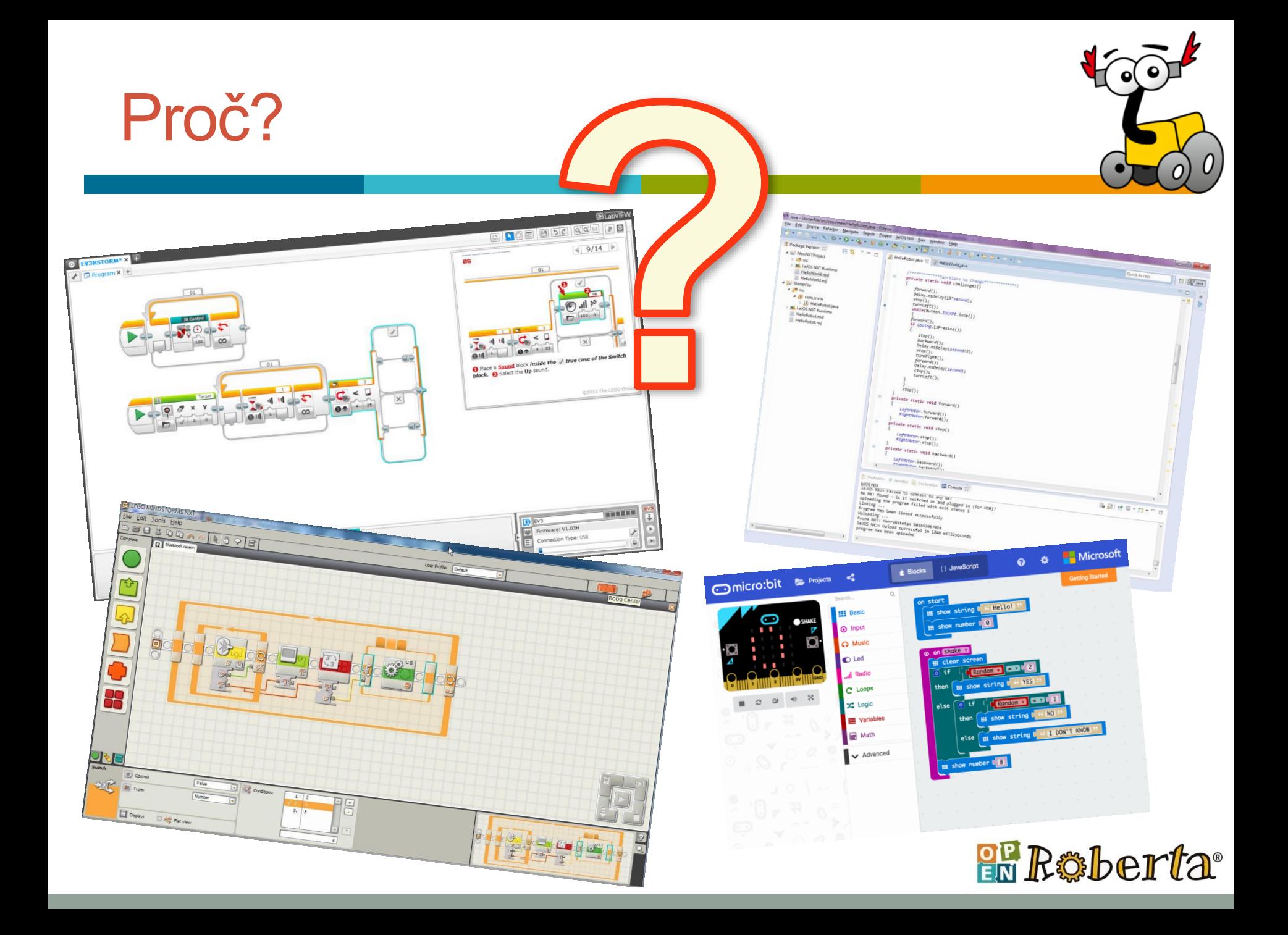

Open Roberta, protože…

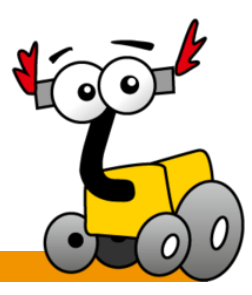

- jednotné softwarové řešení pro různé HW platformy
	- výhodné i pro učitele (začínající, méně zkušené, … revize RVP…)
- "čistě" online řešení
	- nižší náklady na správu
- horší spolupráce s hardwarem

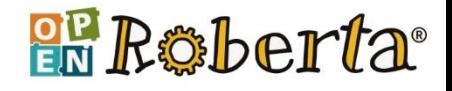

## Ukázka prostředí

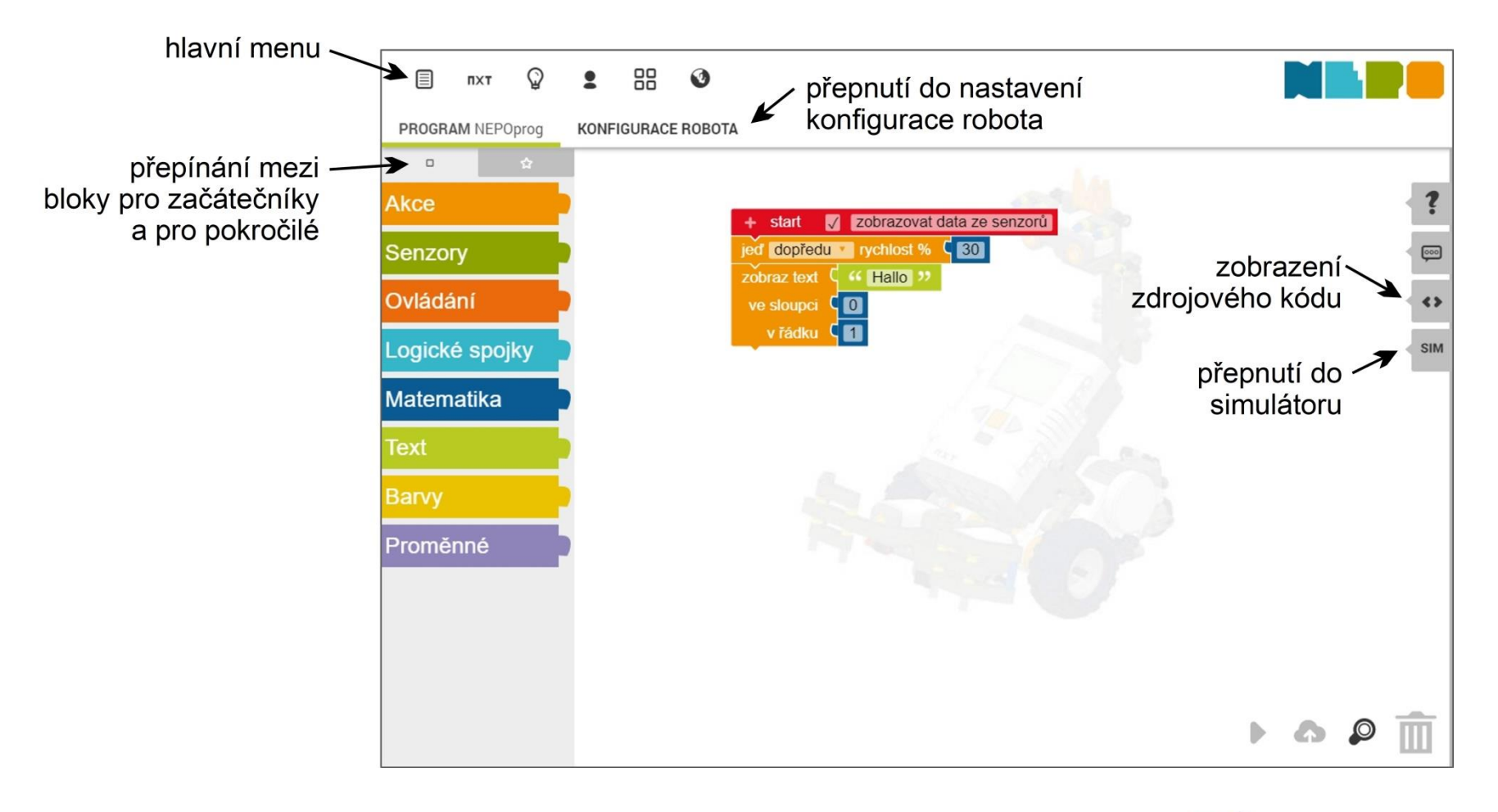

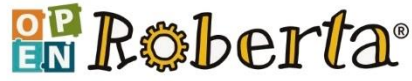

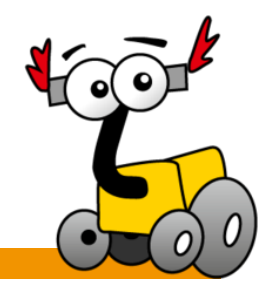

Programování – NEPO

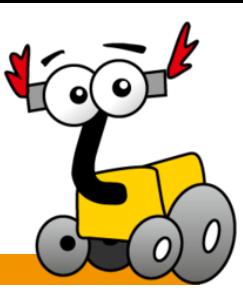

**Röberta** 

- **grafické (Blockly, Scratch)**
- **NEPO** = New Easy Programming Online
	- podmínky, cykly
	- · proměnné, pole...

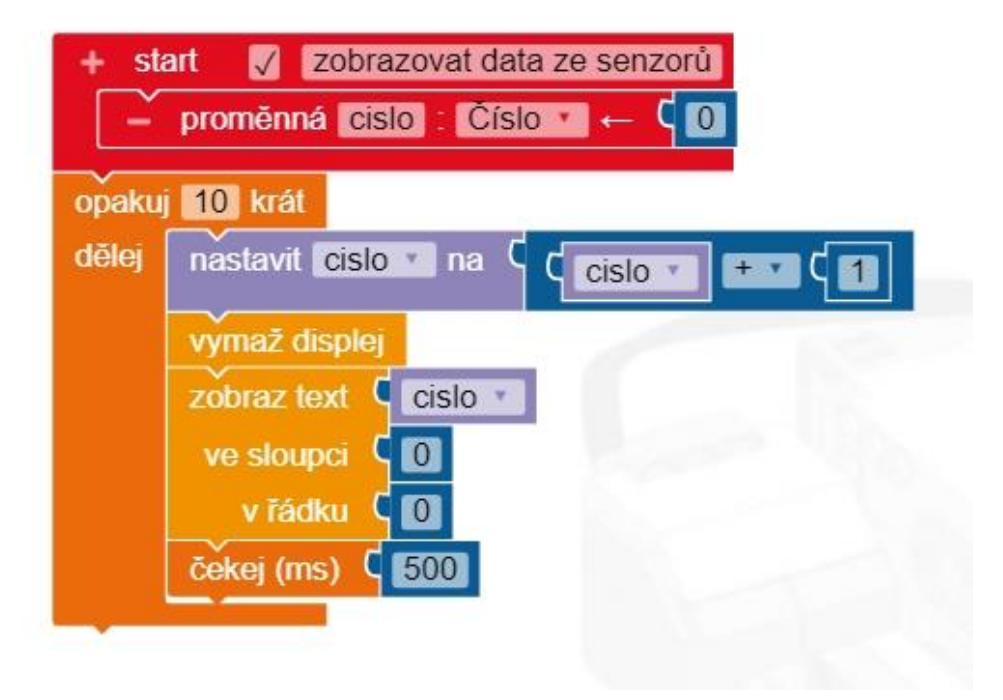

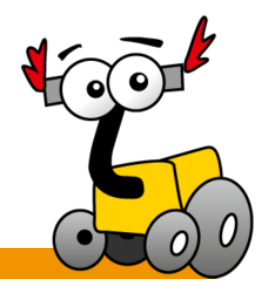

- program z grafických NEPO bloků přeloží do zdrojového kódu, který je vhodný pro konkrétní hardware
- a ten potom do něj (přímo nebo pomocí nějakého pomocného programu) nahraje

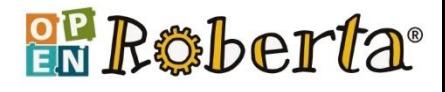

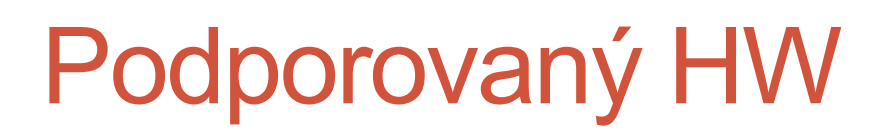

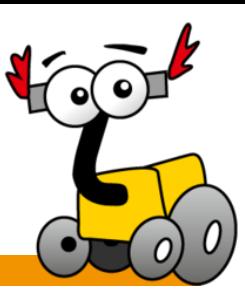

#### **LEGO Mindstorms NXT**

- standardní firmware v řídící kostce
- generuje program v jazyce NXC

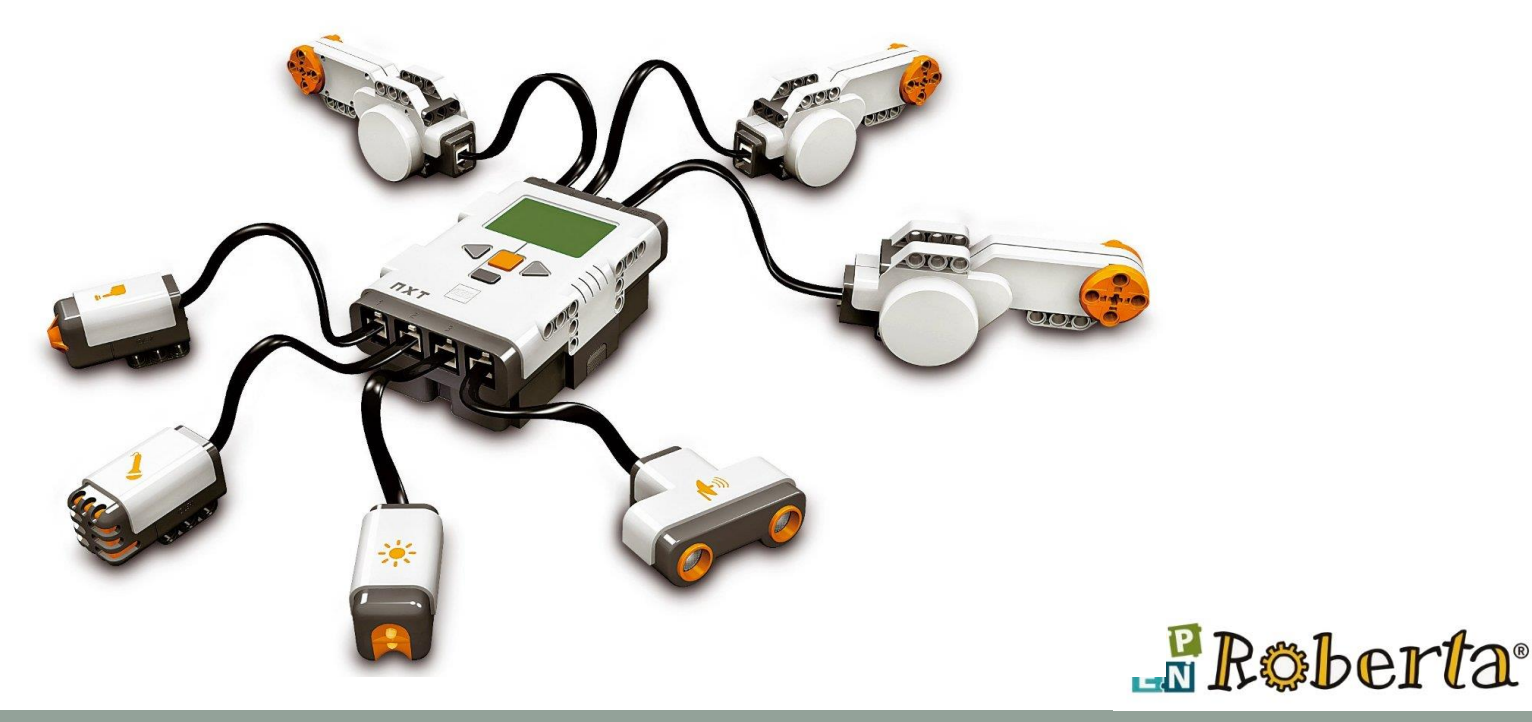

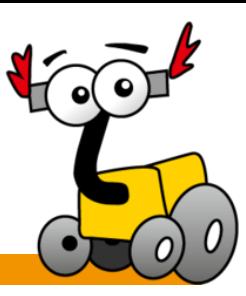

#### **LEGO Mindstorms EV3**

- originální firmware c4ev2 (C/C++)
- případně alternativní na SD kartě
	- EV3 leJOS (Java)
	- EV3dev (Python)

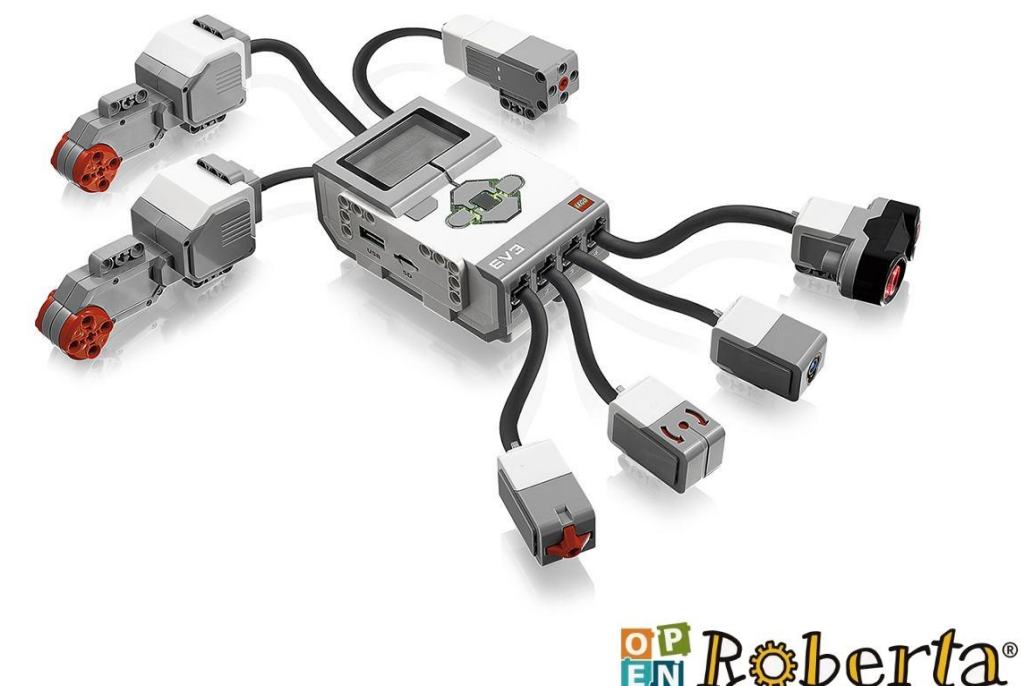

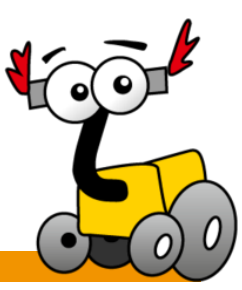

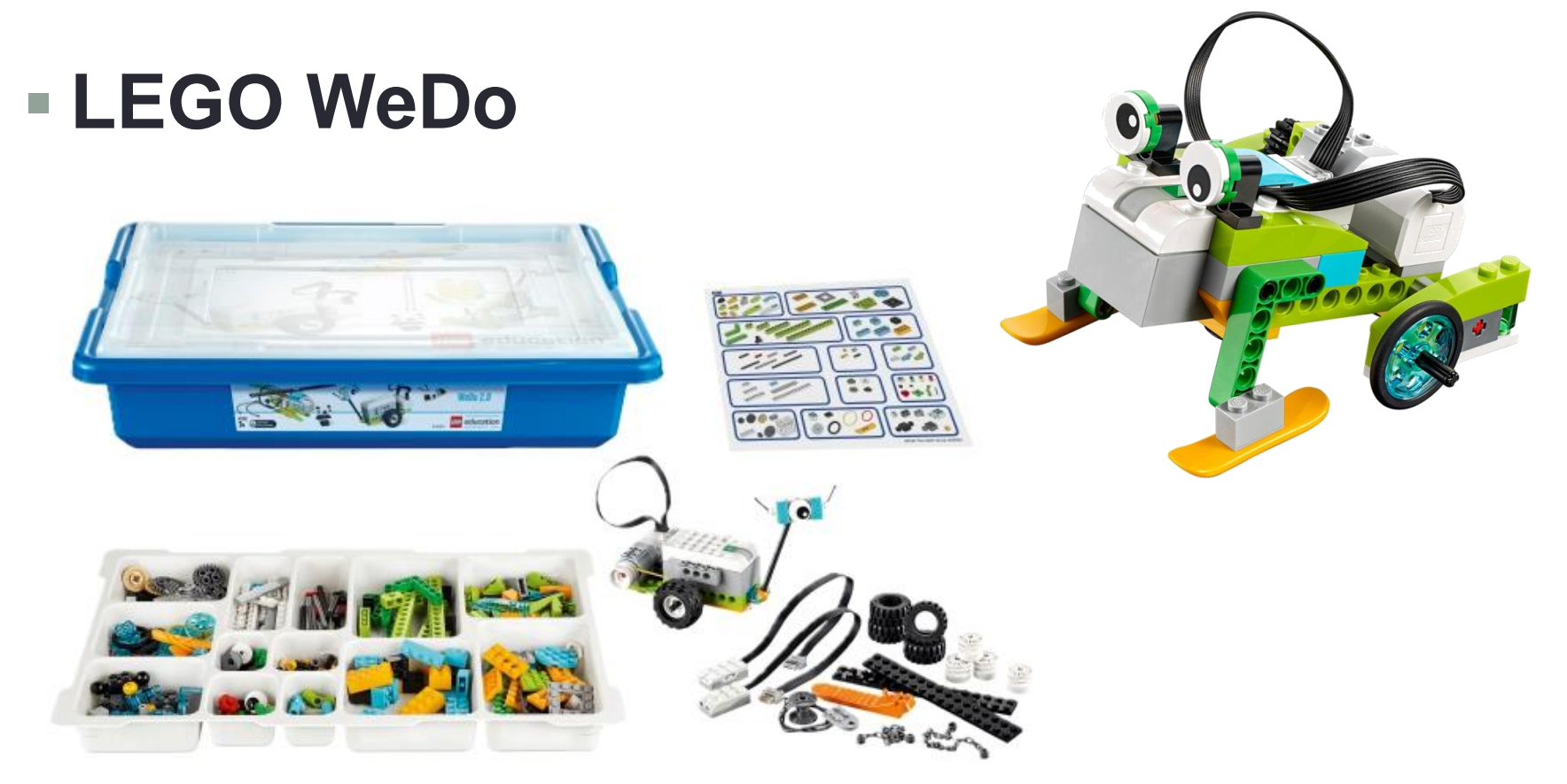

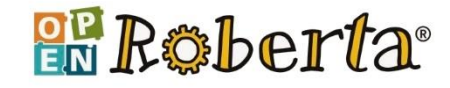

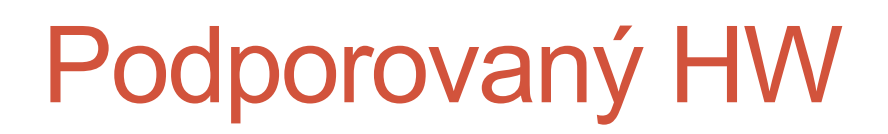

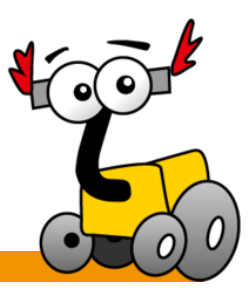

#### vývojová deska **BBC micro:bit**

#### • jazyk Python je deskou přímo podporován

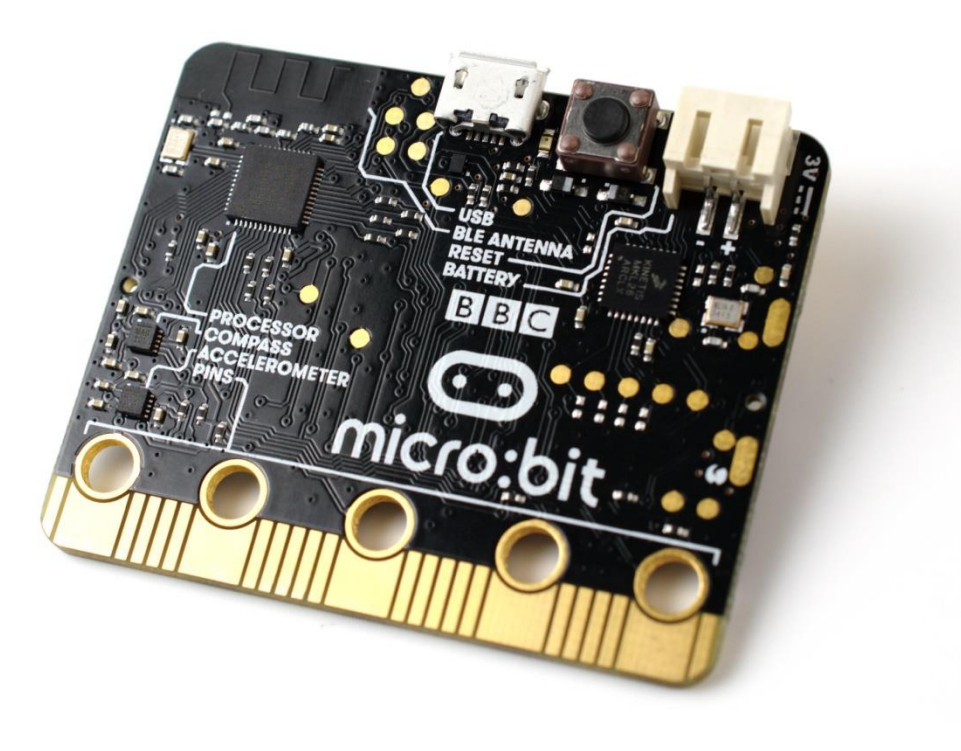

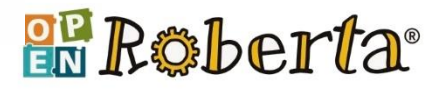

#### robot **Bot'n Roll**

- ovladače pro Arduino
- kód v jazyce C pro Arduino

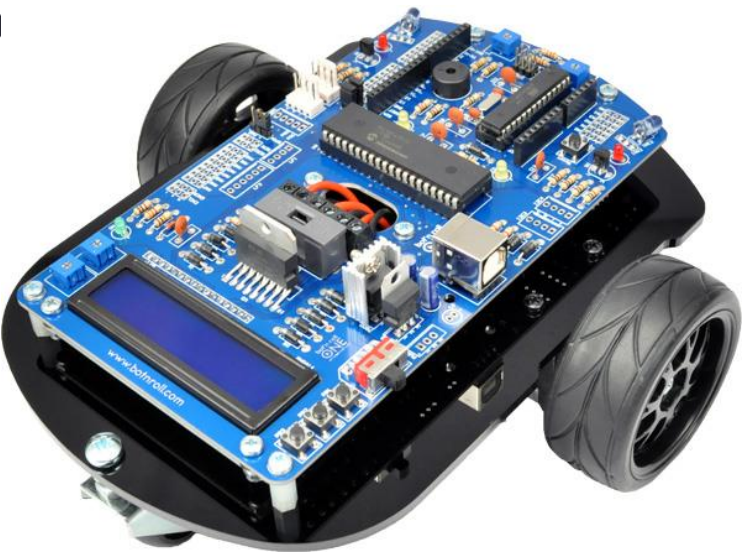

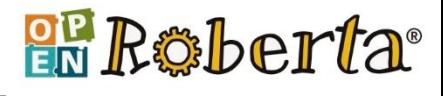

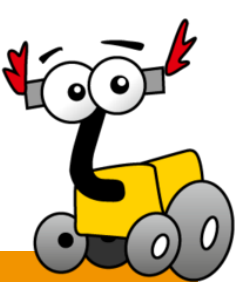

- humanoidní robot **NAO**
	- jazyk Python

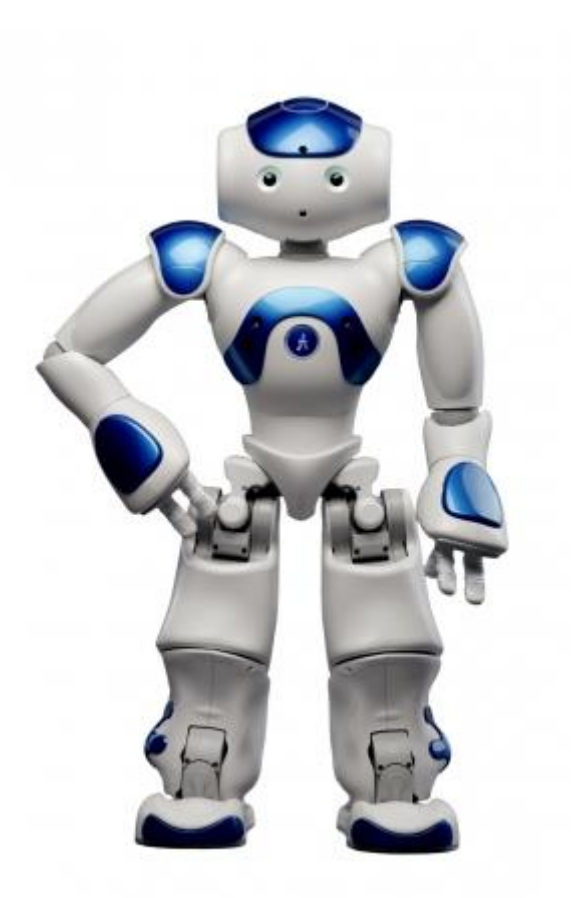

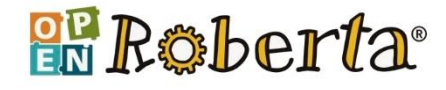

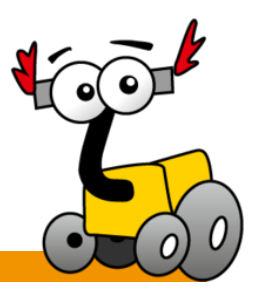

#### vývojová deska **BOB3**

• možno si vyrobit vlastního (i stavebnice), pájení

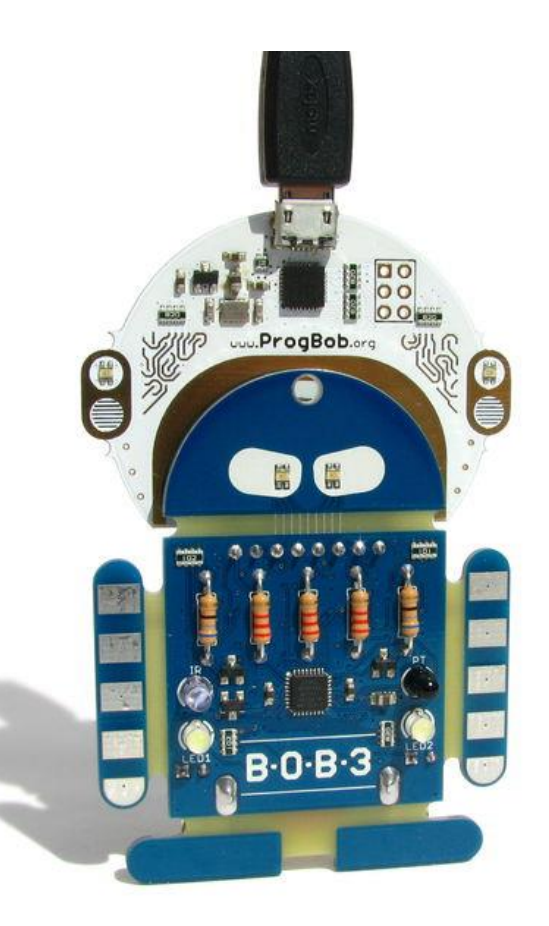

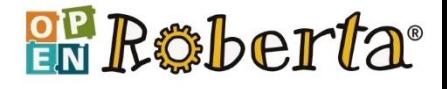

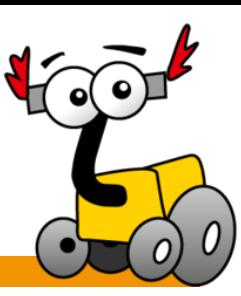

#### vývojová deska **SenseBox**

- pro IoT (internet věcí)
- Blockly
- integrace s cloudem

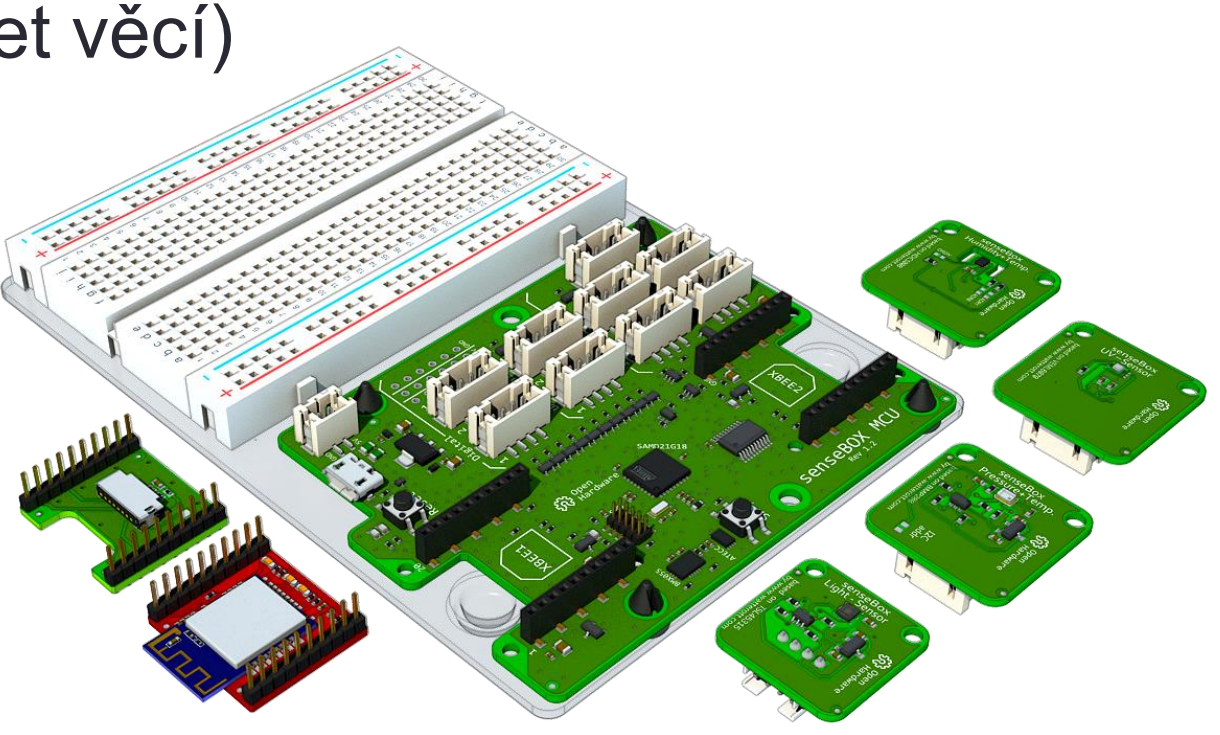

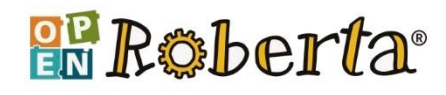

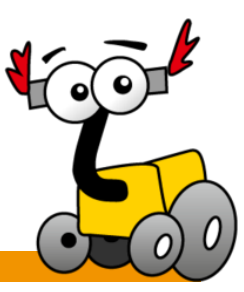

- robotická stavebnice **mBot**
	- Arduino
	- C, Scratch

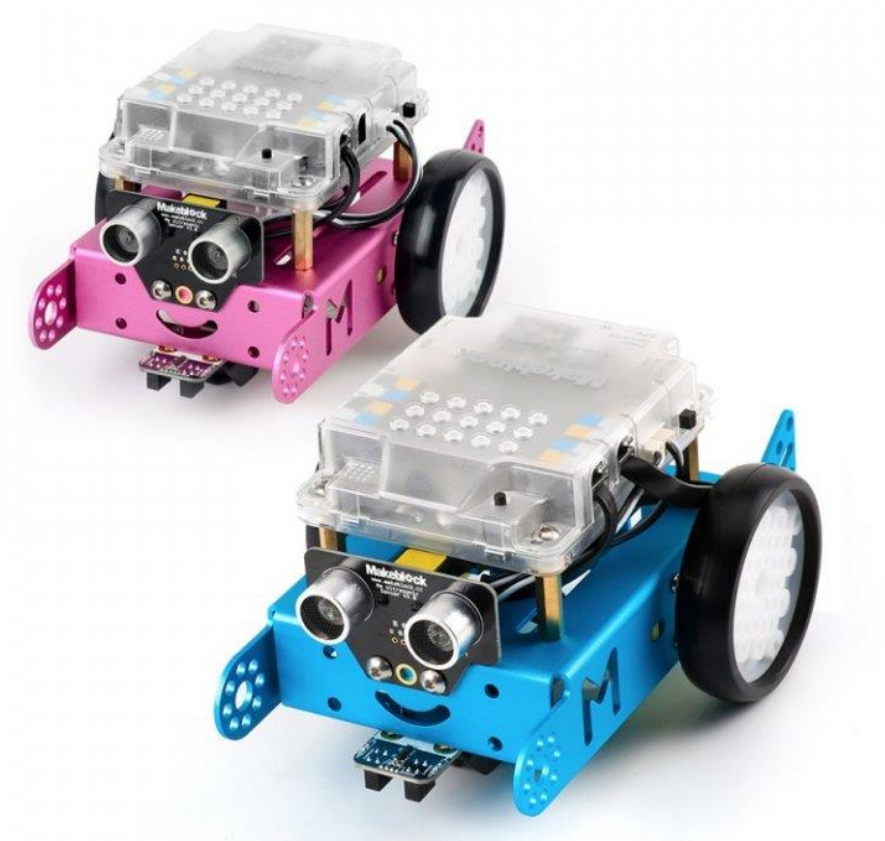

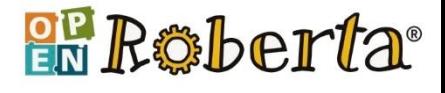

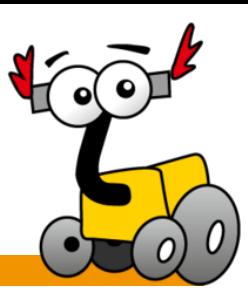

#### robotická stavebnice **Edison**

- senzor zvuku, bzučák, LED diody, tlačítka, motory, světelný senzor, detektor překážky, sledovač čáry a infračervený vysílač a přijímač
- programování pomocí čárových kódů, Scratch a varianta Pythonu

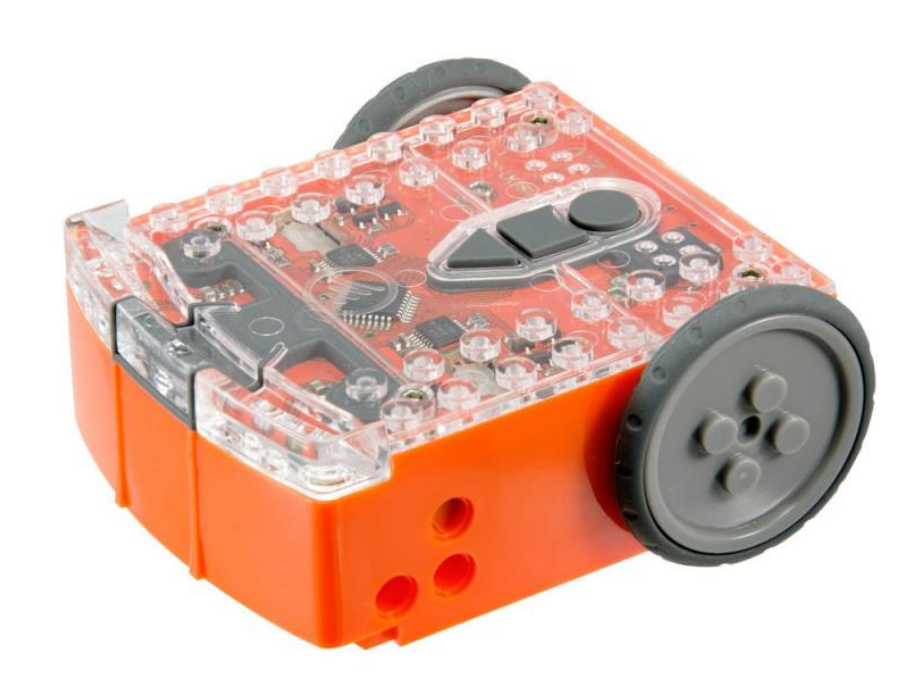

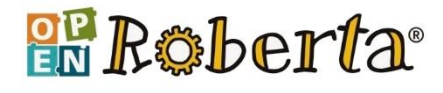

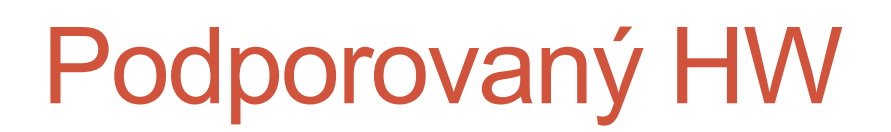

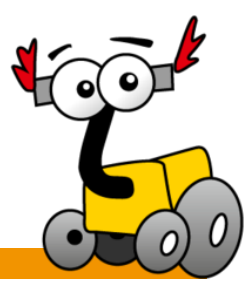

#### **Example "Stavebnice"** " Bionics4Education

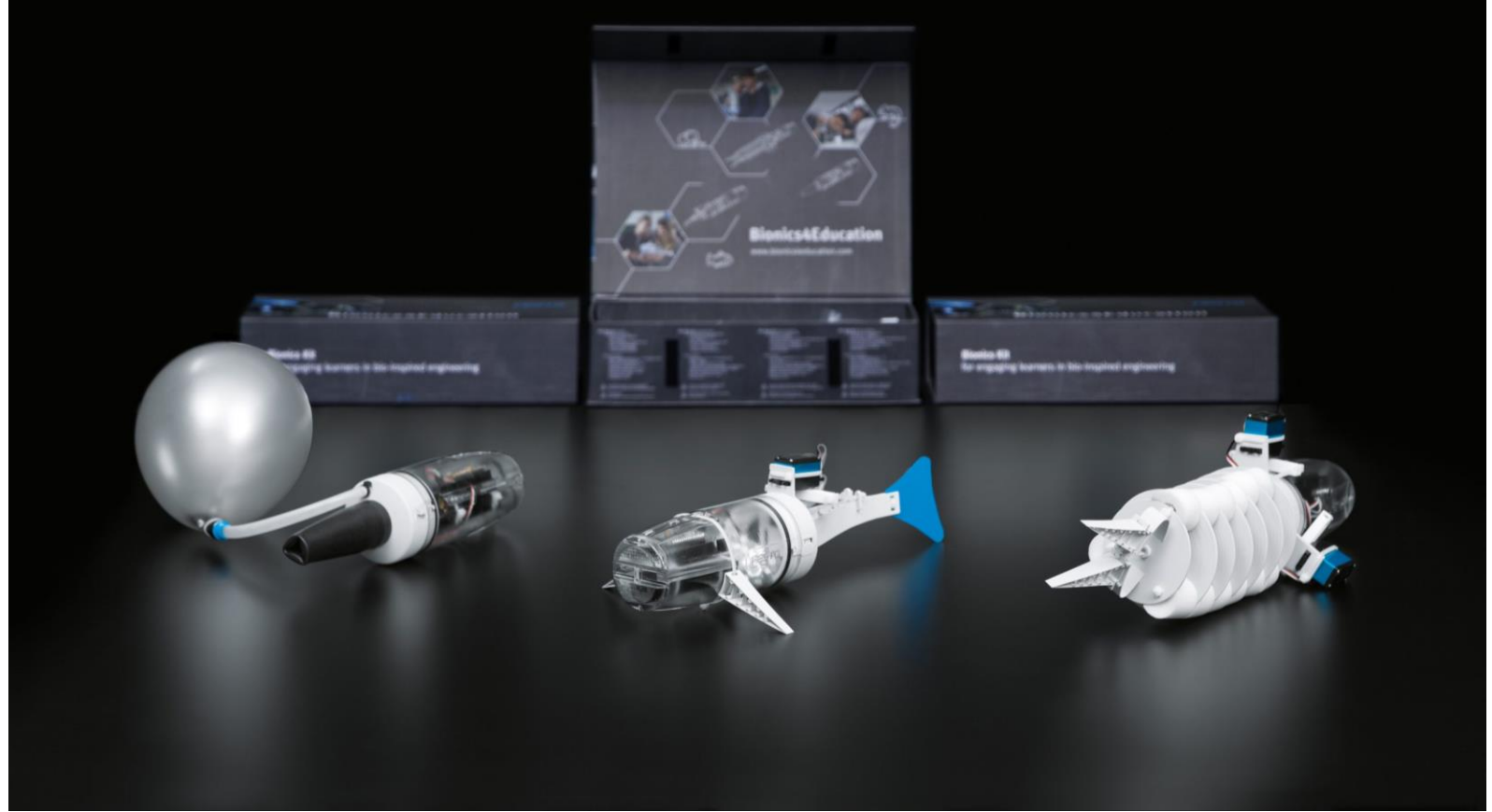

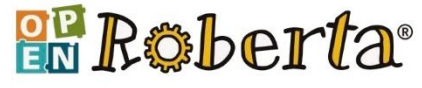

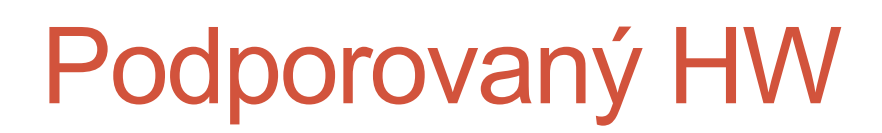

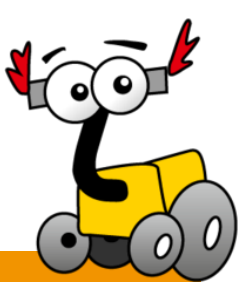

#### **Nepo4Arduino**

• podpora různých variant desek Arduino (Uno, Nano, Mega)

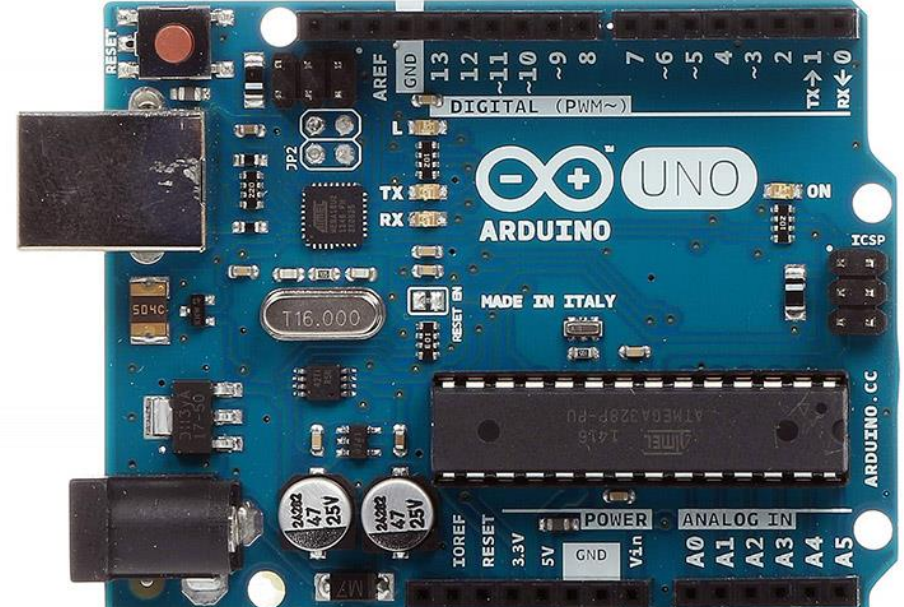

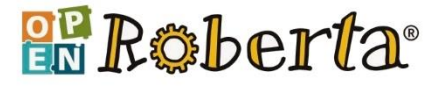

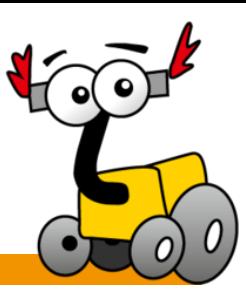

#### vývojová deska **Calliope mini**

• podpora přes jazyk C

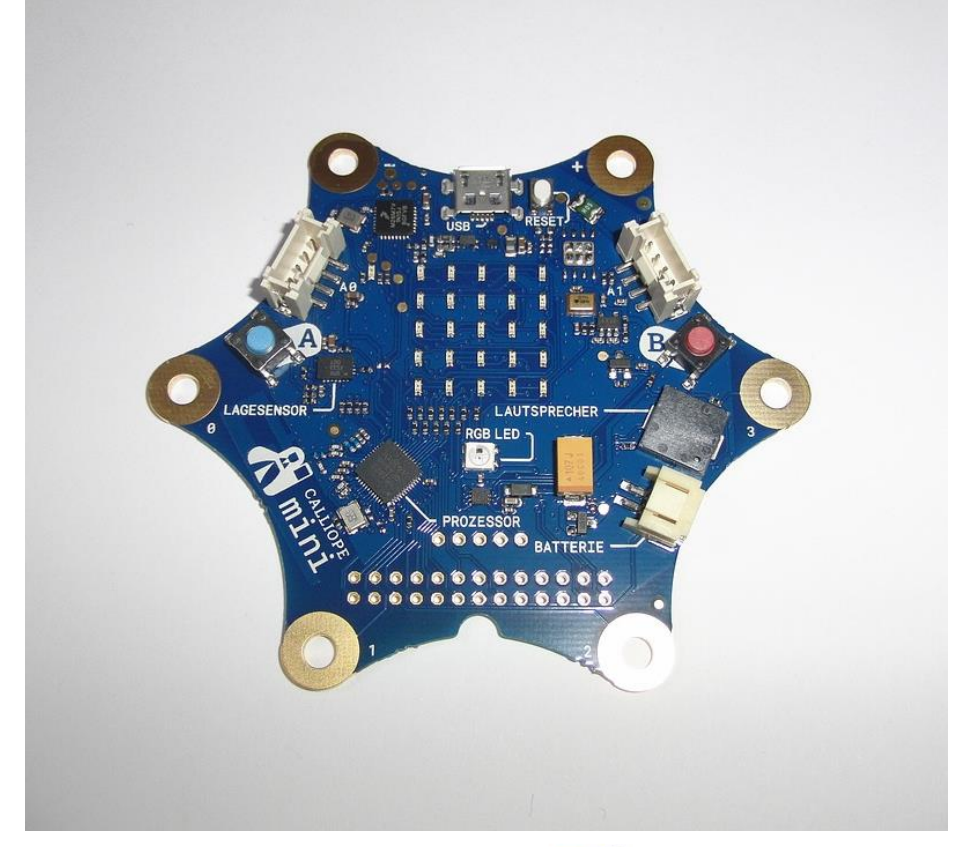

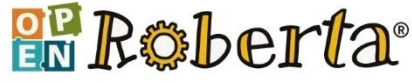

## Ukázka programu (EV3 vs micro:bit)

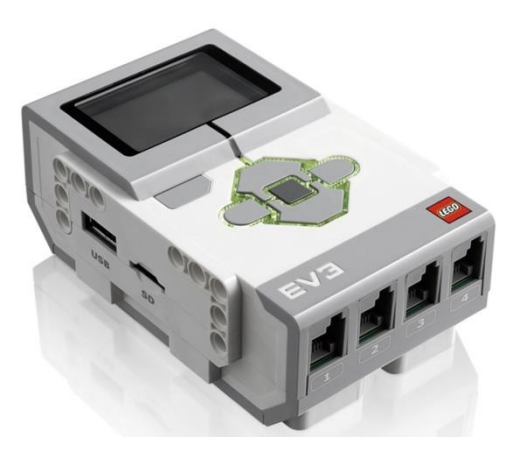

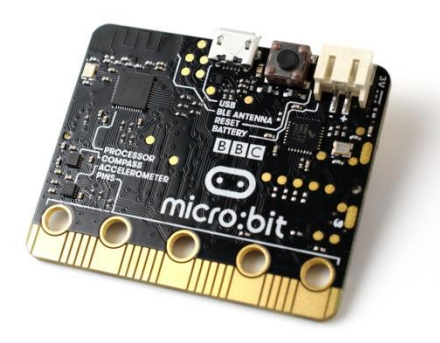

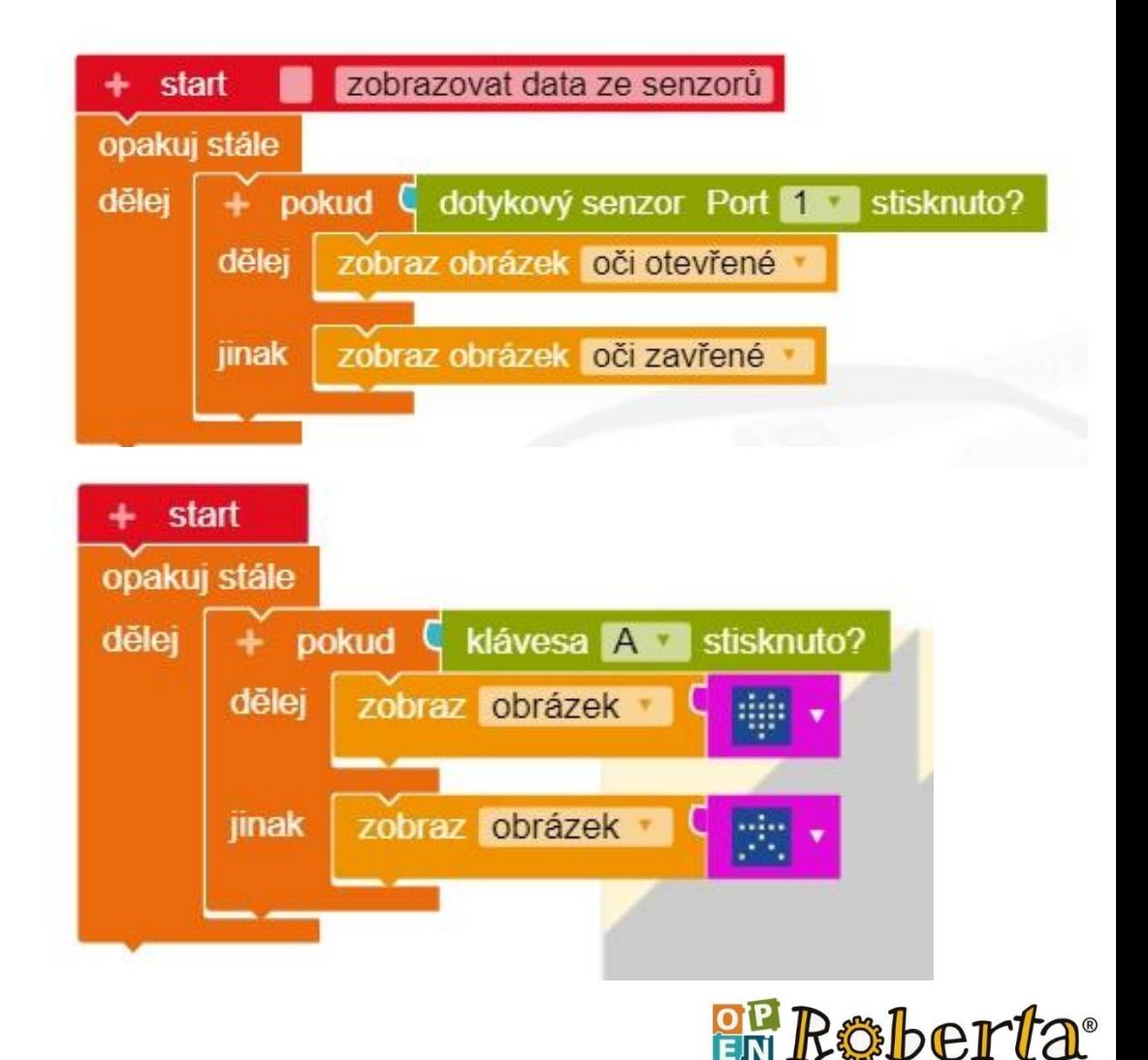

## Konfigurace robota (NXT)

**KONFIGURACE ROBOTA** 

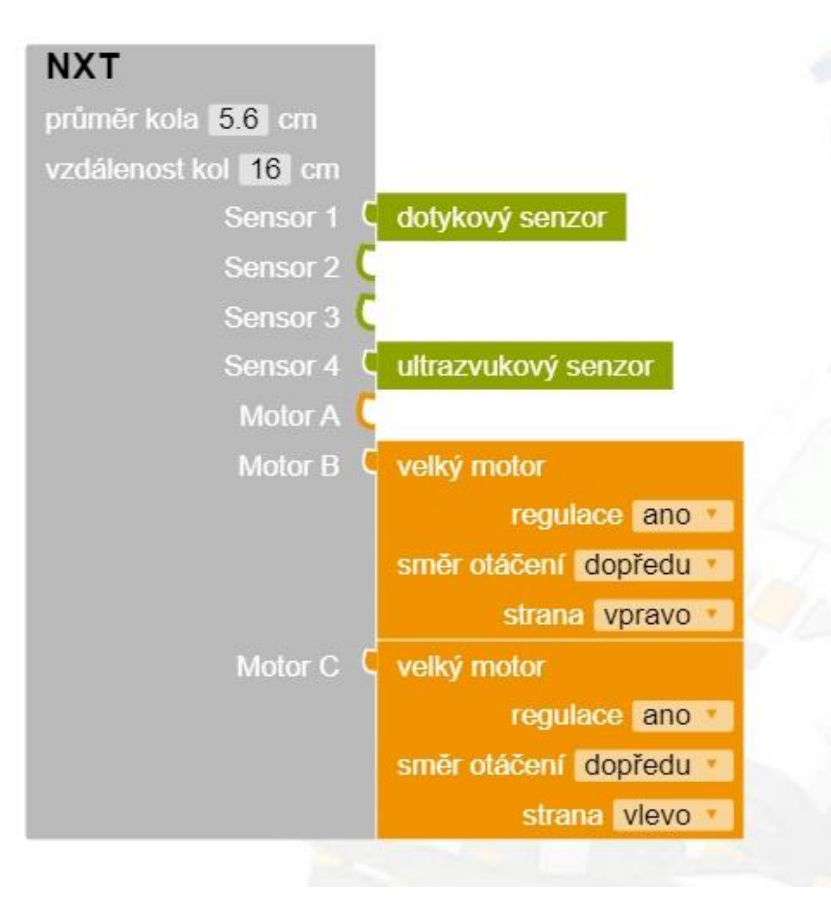

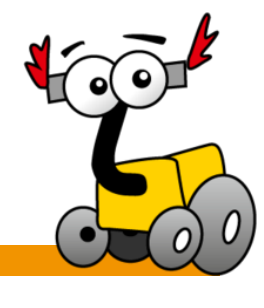

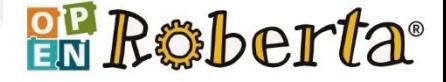

## Úkol 1 – okolo krabice

- odometrie
- **Sekvence vs Cyklus**
- **fyzikální model**

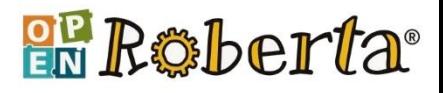

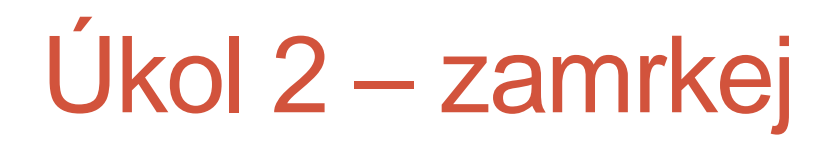

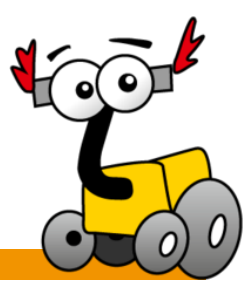

- 10x zamrkat očičkama na displeji
- lze si hrát i s barvama LED na kostce

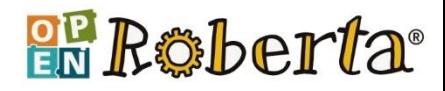

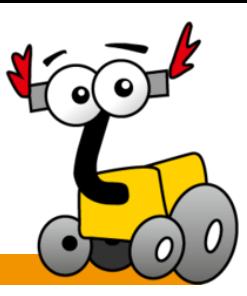

- využijte dotykový senzor
- když robot narazí, otočí se o 90<sup>°</sup> a jede dál

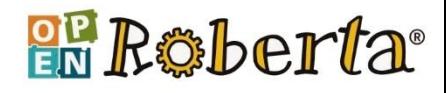

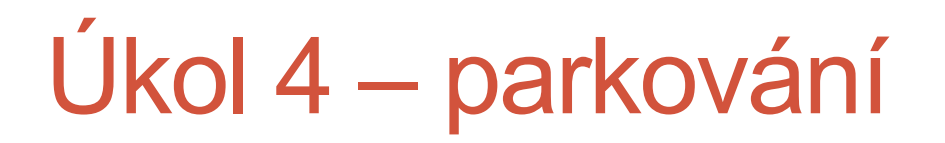

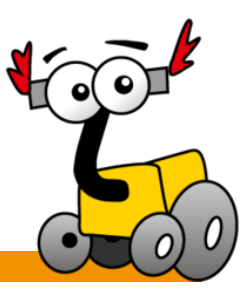

#### a třeba vyhýbání se překážkám

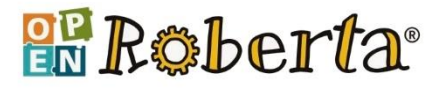

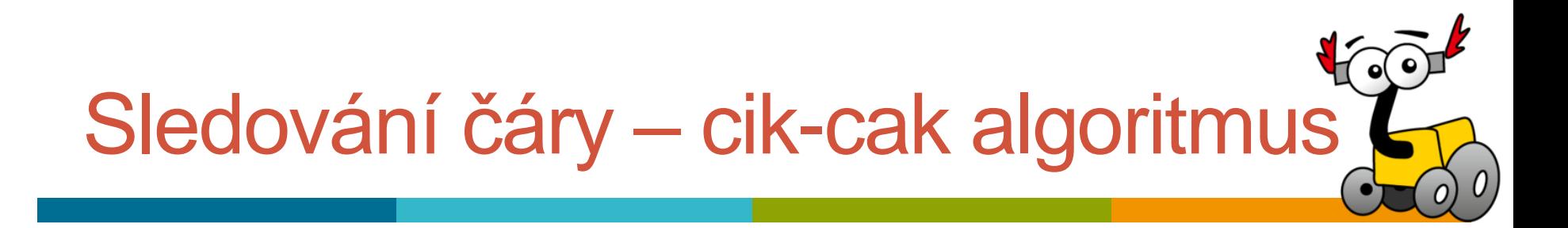

 https://www.televizeseznam.cz/video/doma [ci-9257/pro-motolskou-nemocnici-pracuji](https://www.televizeseznam.cz/video/domaci-9257/pro-motolskou-nemocnici-pracuji-roboti-nekolik-pater-pod-zemi-401392)roboti-nekolik-pater-pod-zemi-401392

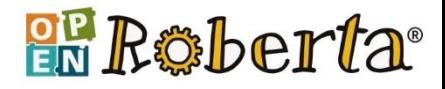

# Sledování čáry – cik-cak algoritmus

#### **cik-cak algoritmus** (zig-zag)

- zatáčej doleva, dokud vidíš černou (čáru)
- až uvidíš bílou (tj. opustíš čáru), zastav
- zatáčej doprava, dokud vidíš bílou (tj. dokud jsi mimo čáru)
- až uvidíš černou (čáru), zastav
- opakuj od začátku

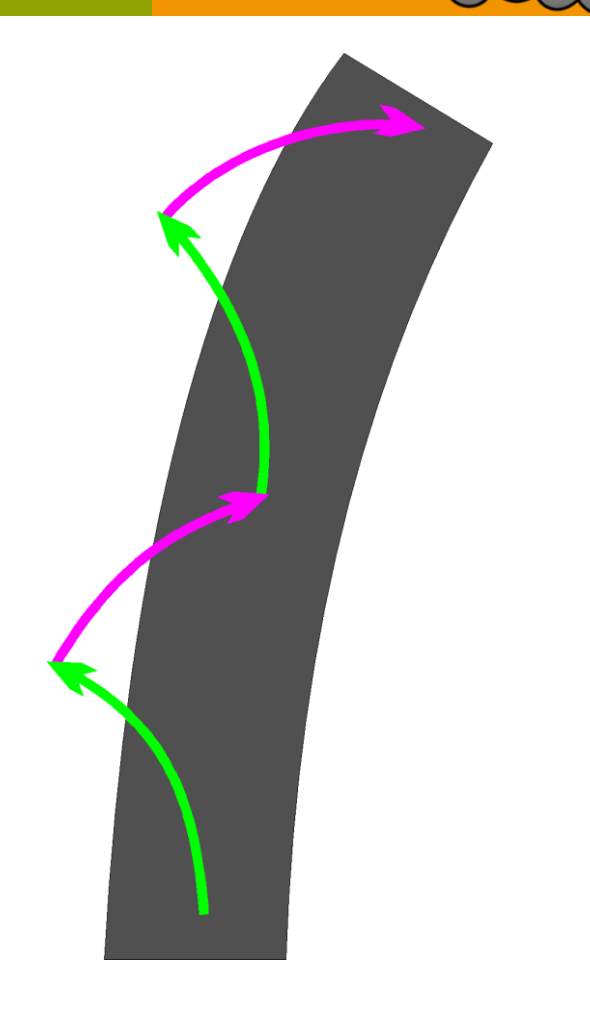

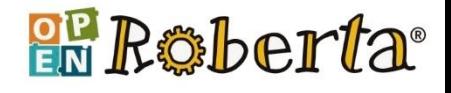

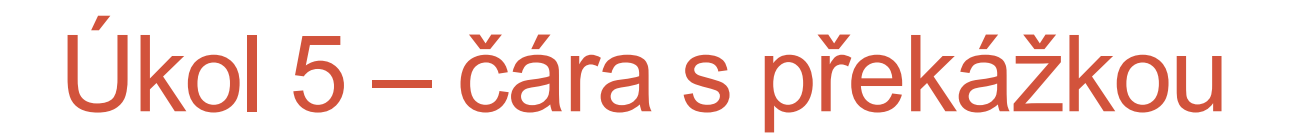

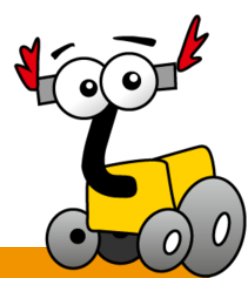

 překážku detekovat, objet a znovu sledovat čáru

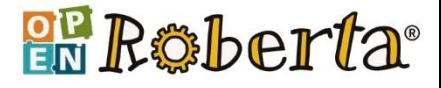

#### MakeBlock mBot

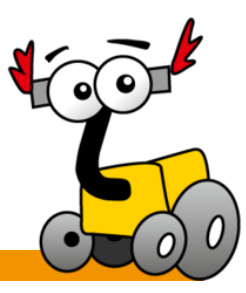

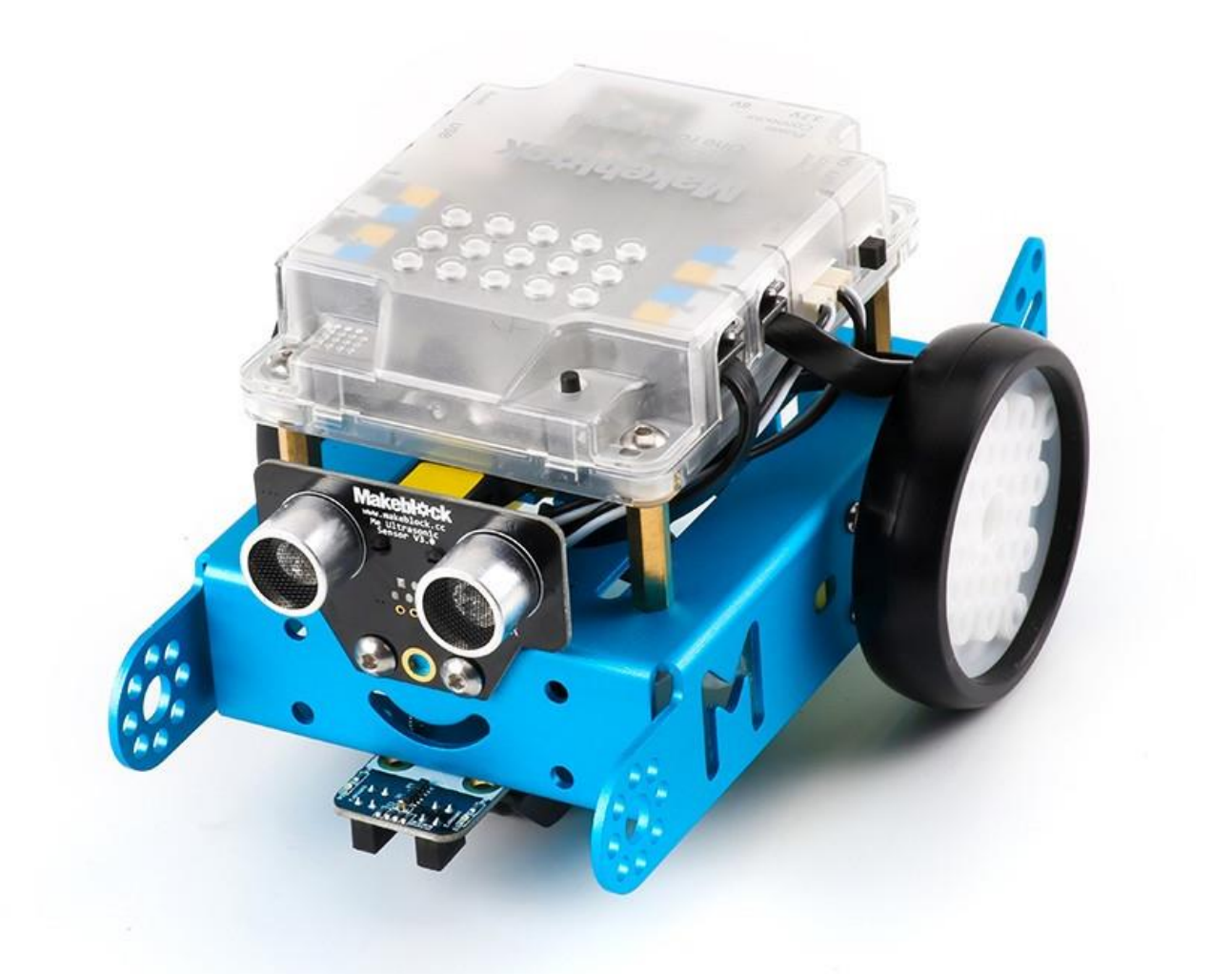

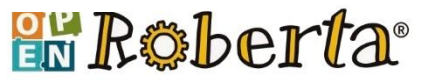

### MakeBlock mBot

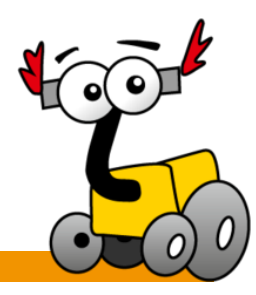

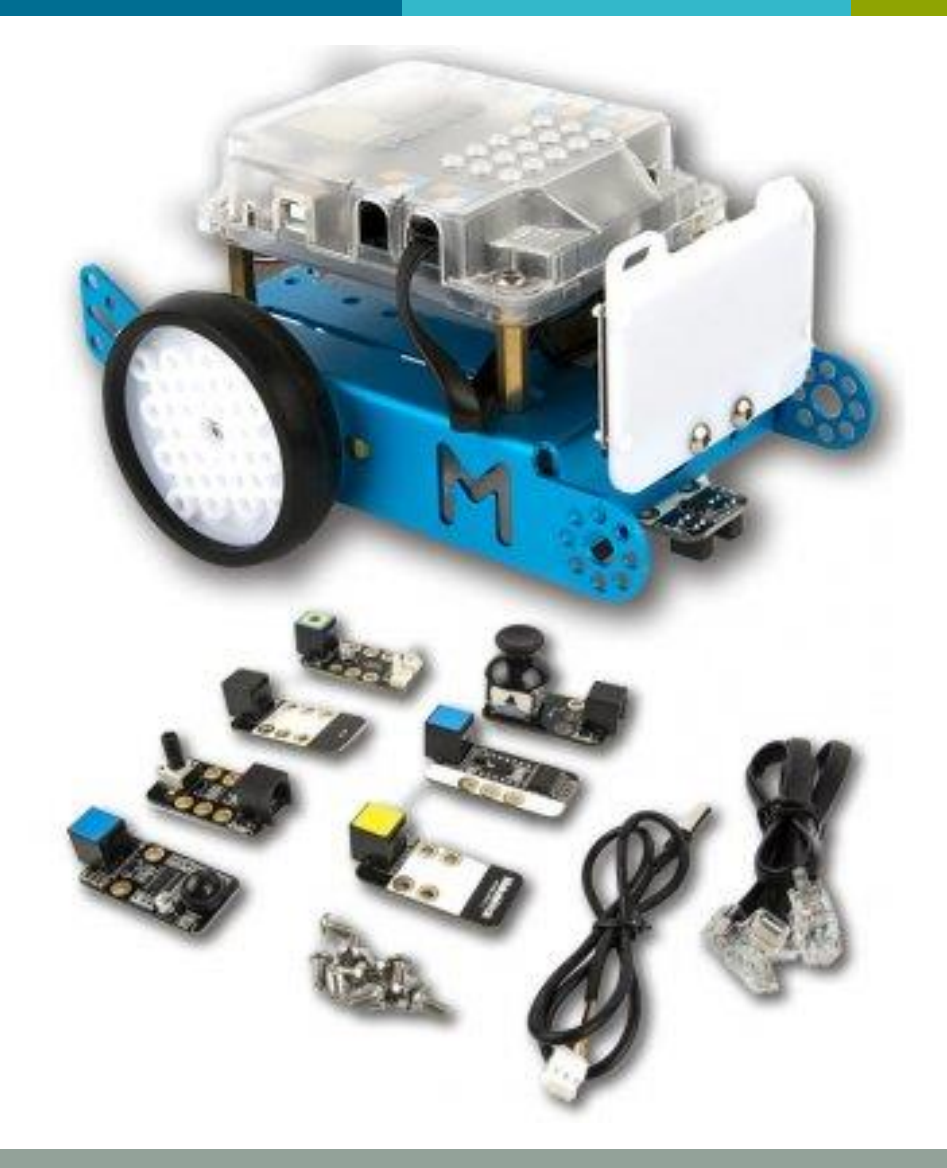

 motory nemají encodery = snímače otáček

v2 už encodery má a také mnoho vylepšení

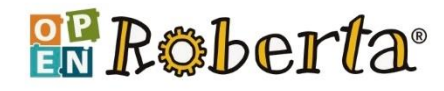

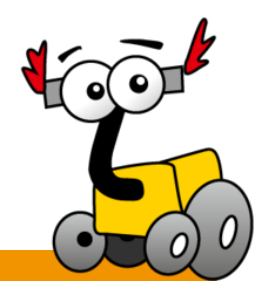

- když nic nevidím, otáčím se na místě a rozhlížím se
- když něco uvidím (na 40 cm a méně), rozjedu se k tomu,
- ale na bílé čáře zastavím, couvnu a otočím se

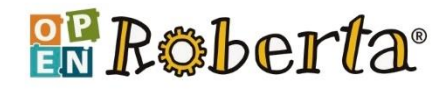

## Proměnné

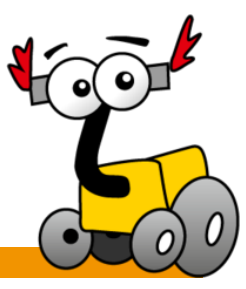

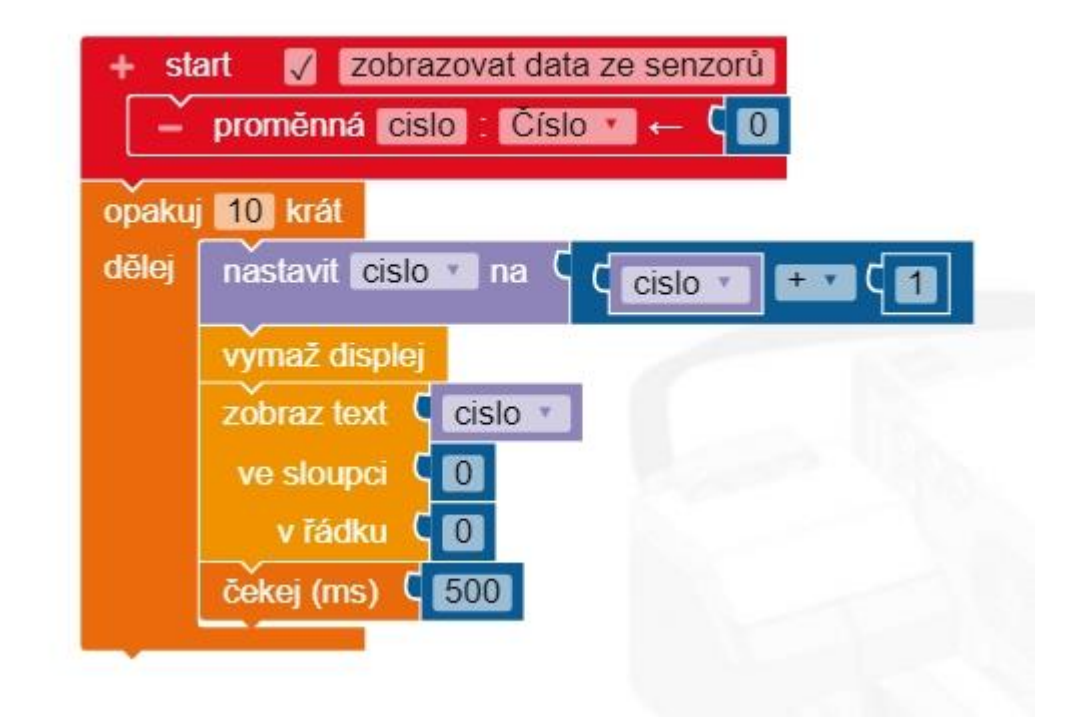

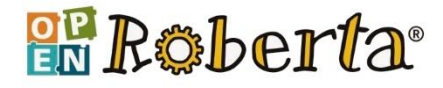

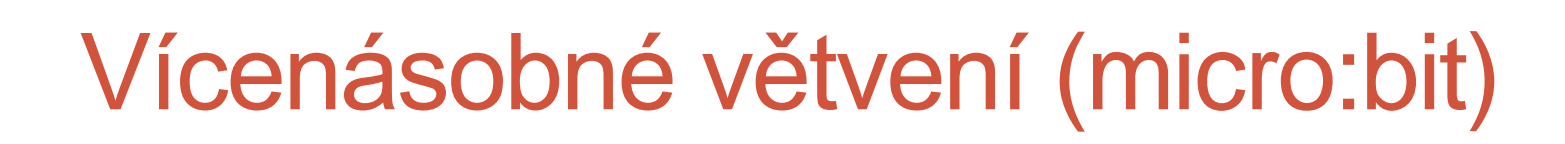

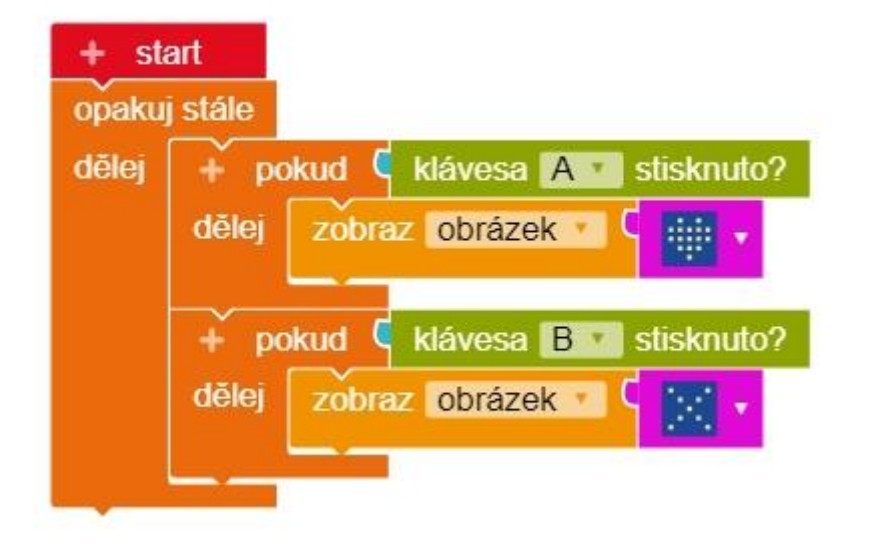

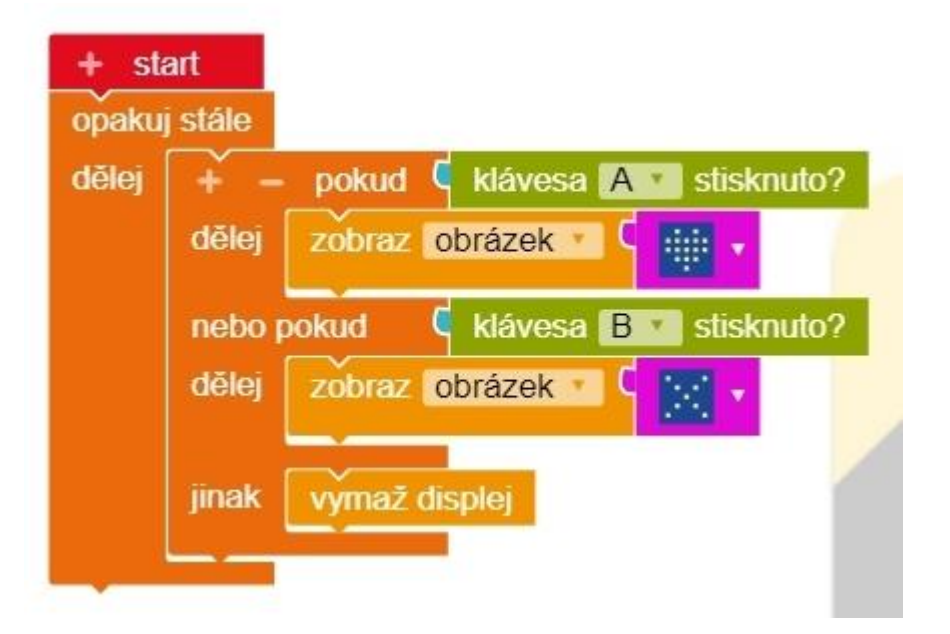

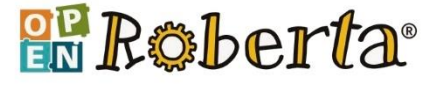

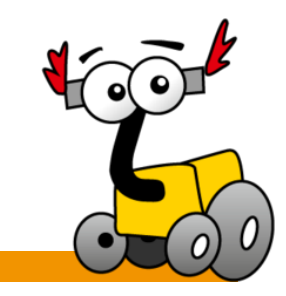

## Strukturované vs Řízené událostmi

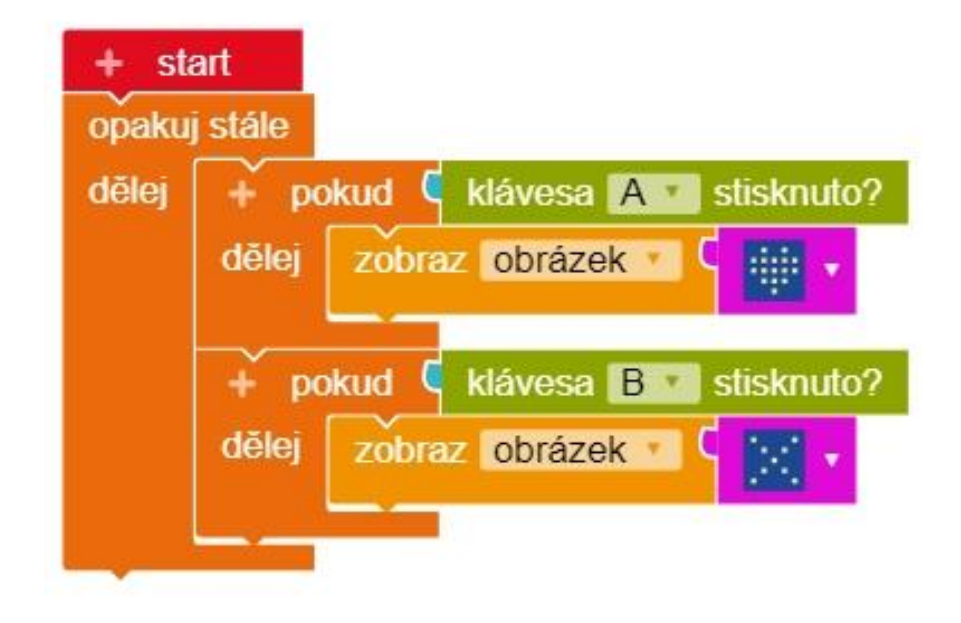

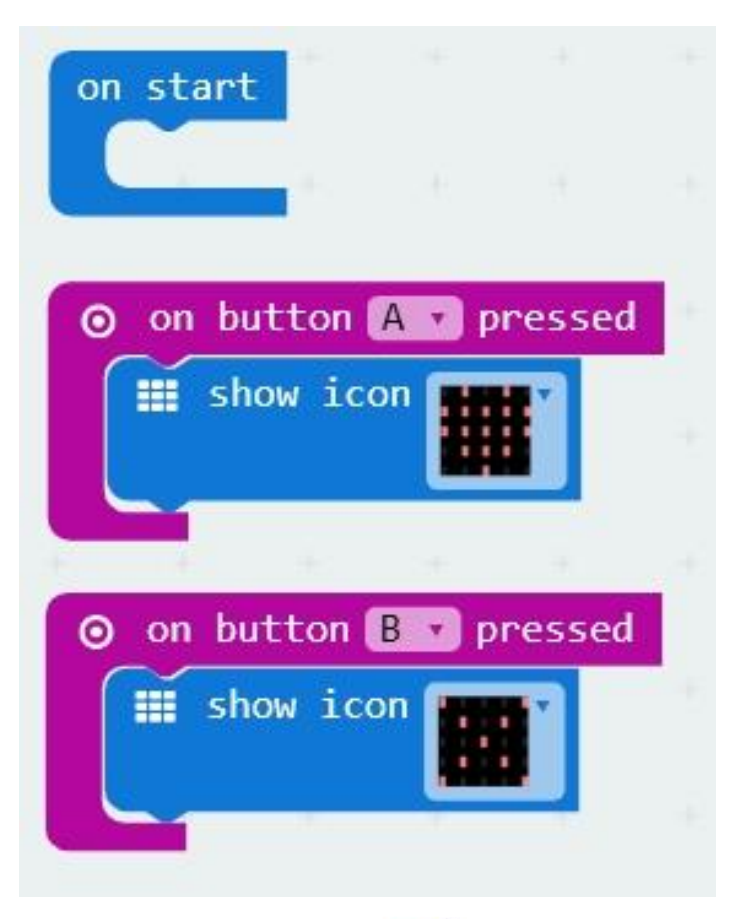

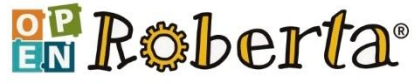

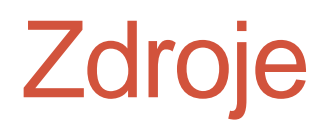

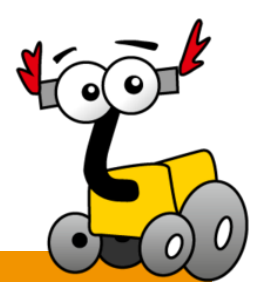

- *Roberta – Lernen mit Robotern* [online]. [cit. 2018-03-04]. Dostupné z: https://www.openroberta.org.
- *Fraunhofer IAIS* [online]. [cit. 2018-03-04]. Dostupné z: https://www.iais.fraunhofer.de/en.html.
- *Bricx Command Center - NXT Information* [online]. [cit. 2018-03-04]. Dostupné z: http://bricxcc.sourceforge.net.
- *LeJOS, Java for Lego Mindstorms / EV3* [online]. [cit. 2018-03-17]. Dostupné z: http://www.lejos.org/ev3.php.
- *Ev3dev Home* [online]. [cit. 2018-03-17]. Dostupné z: http://www.ev3dev.org.
- *Bot'n Roll ONE A Robot* [online]. [cit. 2018-03-04]. Dostupné z: http://botnroll.com/onea\_en.
- *Find out more about NAO* [online]. [cit. 2018-03-04]. Dostupné z: https://www.ald.softbankrobotics.com/en/robots/nao/find-out-more-about-nao.
- *The Micro:bit Foundation* [online]. [cit. 2018-03-04]. Dostupné z: http://microbit.org.
- *B·O·B·3* [online]. [cit. 2018-03-04]. Dostupné z: https://www.bob3.org/en.
- *CALLIOPE* [online]. [cit. 2018-03-04]. Dostupné z: https://calliope.cc/en.

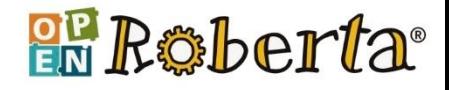